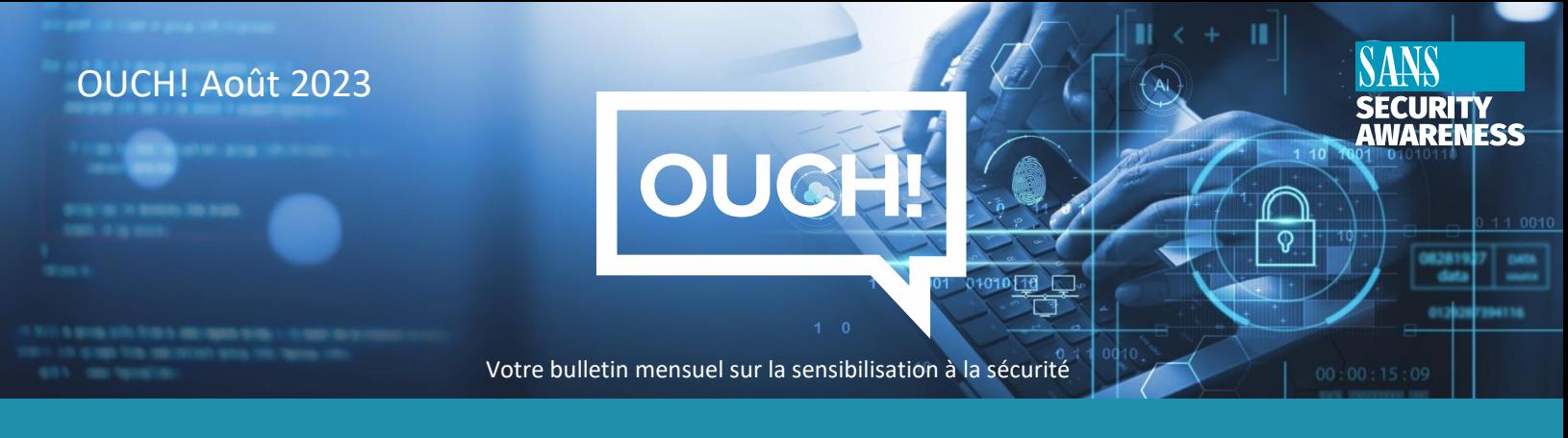

# La puissance des gestionnaires de mots de passe

## **Êtes-vous frustré par les mots de passe ?**

Comme la plupart des gens, il est probable que vous trouviez la création, la gestion et la mémorisation de tous vos mots de passe décourageants. Il semble que chaque site web ait des règles différentes en matière de mot de passe et que beaucoup exigent des mesures de sécurité supplémentaires telles que des questions de sécurité. Ne serait-ce pas formidable s'il existait une solution unique pour résoudre tous vos problèmes de mot de passe ? Il y en a un. Il s'agit d'un gestionnaire de mots de passe.

### **Les gestionnaires de mots de passe simplifient et sécurisent votre vie numérique**

Les gestionnaires de mots de passe sont des logiciels qui stockent vos mots de passe dans une base de données protégée, parfois appelée coffre-fort. Le gestionnaire de mots de passe crypte le contenu du coffre-fort et le protège à l'aide d'un mot de passe principal que vous êtes le seul à connaître. Lorsque vous avez besoin d'un de vos mots de passe, il vous suffit de taper votre mot de passe principal dans votre gestionnaire de mots de passe pour déverrouiller le coffre-fort. Le gestionnaire de mots de passe s'intègre souvent à votre navigateur web, récupère automatiquement le mot de passe correct et vous connecte en toute sécurité au site web. Cela vous permet de conserver facilement un mot de passe unique pour chacun de vos comptes, ce qui est essentiel pour assurer la sécurité de votre vie numérique.

De plus, la plupart des gestionnaires de mots de passe offrent la possibilité de synchroniser plusieurs appareils. Lorsque vous mettez à jour un mot de passe sur un appareil, ces modifications sont synchronisées avec tous vos autres appareils. Enfin, la plupart des gestionnaires de mots de passe détectent les tentatives de création d'un nouveau compte en ligne et peuvent créer et stocker un nouveau mot de passe unique.

Le seul mot de passe dont vous devez vous souvenir est le mot de passe principal que vous utilisez pour accéder à votre gestionnaire de mots de passe. Il est essentiel que ce mot de passe soit long et unique. En fait, nous vous recommandons d'en faire une phrase de passe - un mot de passe long composé de plusieurs mots ou phrases. Si votre gestionnaire de mots de passe prend en charge l'authentification multifactorielle, utilisez-la également. Enfin, il est essentiel que vous vous souveniez de votre mot de passe principal pour éviter d'être exclu de votre gestionnaire de mots de passe.

### **Choisir un gestionnaire de mots de passe.**

Il existe de nombreux gestionnaires de mots de passe parmi lesquels choisir. Dans la section Ressources, nous fournissons un lien vers des avis sur des gestionnaires de mots de passe. En attendant, lorsque vous essayez de trouver celui qui vous convient le mieux, gardez à l'esprit les points suivants :

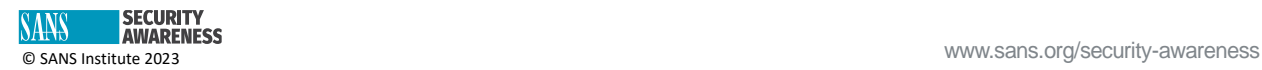

- Votre gestionnaire de mots de passe doit être simple à utiliser. Si vous trouvez la solution trop complexe à comprendre, trouvez-en une autre qui correspond mieux à votre style et à votre expertise.
- Un bon gestionnaire de mots de passe doit être compatible avec tous vos appareils et les synchroniser.
- Utilisez uniquement des gestionnaires de mots de passe connus et fiables. Méfiez-vous des produits qui n'existent pas depuis longtemps ou qui ont peu ou pas de commentaires de la communauté.
- Assurez-vous que le fournisseur met activement à jour le gestionnaire de mots de passe et veillez à toujours utiliser la version la plus récente.
- Le gestionnaire de mots de passe devrait vous donner la possibilité de stocker d'autres données sensibles, telles que les réponses à vos questions de sécurité, les numéros de carte bancaire et les numéros de comptes.
- Méfiez-vous des gestionnaires de mots de passe qui vous permettent de récupérer votre mot de passe principal ou qui autorisent leur service d'assistance technique à le modifier pour vous.

Vous pouvez noter votre mot de passe principal, le conserver dans une enveloppe scellée et placer cette enveloppe dans un endroit protégé en cas d'oubli.

#### **Les gestionnaires de mots de passe ne sont pas faits pour vous ?**

Nous comprenons que certaines personnes puissent trouver les gestionnaires de mots de passe accablants et trop compliqués à utiliser. Cependant, pour être sûr, un mot de passe unique est toujours nécessaire pour chaque compte. Comment se souvenir en toute sécurité de tous ces mots de passe uniques ? Une des options est de les noter quelque part. Cette option n'est pas envisageable pour les mots de passe liés au travail. Mais il peut s'agir d'une alternative à utiliser à la maison pour les comptes personnels si les gestionnaires de mots de passe ne sont tout simplement pas envisageables. L'étape clé consiste à sécuriser ce carnet. Si vous ou l'un de vos proches utilisez un carnet pour noter vos mots de passe, veillez à ce que ce carnet soit conservé dans un endroit sûr auquel seuls vous ou des membres de votre famille en qui vous avez confiance avez accès.

### **Rédacteur Invité**

Noureen Njoroge est une professionnelle de la cybersécurité qui possède une vaste expérience dans des environnements complexes à multiples facettes et à rythme soutenu, tant dans le secteur public que dans le secteur privé. C'est une spécialiste de la réflexion stratégique qui possède une expérience avérée en matière de gestion des questions relatives aux technologies émergentes. Noureen est une dirigeante qui se passionne également pour le mentorat. LinkedIn : [https://www.linkedin.com/in/noureennjoroge/.](https://www.linkedin.com/in/noureennjoroge/)

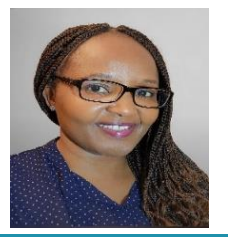

#### **Ressources**

**Revue du gestionnaire de mots de passe:** https://www.pcmag.com/picks/the-best-password-managers **Authentification multifactorielle :** https://www.sans.org/newsletters/ouch/one-simple-step-tosecuring-your-accounts/

#### **Traduit pour la communauté par : Juliette Busson**

OUCH! Est publié par SANS Security Awareness et est distribué sous la licenc[e Creative Commons BY-NC-ND 4.0.](https://creativecommons.org/licenses/by-nd/4.0/legalcode) Vous êtes libre de partager ou de distribuer ce bulletin d'information, à condition de ne pas le vendre ou le modifier. Comité de rédaction : Walter Scrivens, Phil Hoffman, Alan Waggoner, Leslie Ridout, Princess Young.

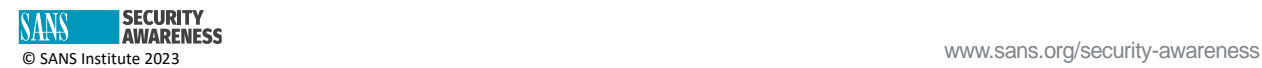